Министерство культуры Нижегородской области Государственное бюджетное профессиональное образовательное учреждение «Нижегородское театральное училище (колледж) имени Е.А. Евстигнеева»

# **РАБОЧАЯ ПРОГРАММА**

# УЧЕБНОГО ПРЕДМЕТА

## **ОД.02.05 Информационное обеспечение профессиональной деятельности**

Специальность 52.02.04 Актёрское искусство

(по виду «Актер драматического театра и кино»)

углубленная подготовка

Нижний Новгород 2020 г.

#### **Пояснительная записка**

Рабочая программа учебного предмета ОД.02.05 Информационное обеспечение профессиональной деятельности разработана на основе требований Федерального государственного образовательного стандарта среднего общего образования (ФГОС СОО) и ФГОС СПО, с учетом Рабочей программы воспитания по специальности 52.02.04 Актёрское искусство.

Организация-разработчик: Государственное бюджетное профессиональное образовательное учреждение «Нижегородское театральное училище (колледж) им. Е.А. Евстигнеева»

Разработчик: Щербаков А.И., преподаватель

#### **Оглавление**

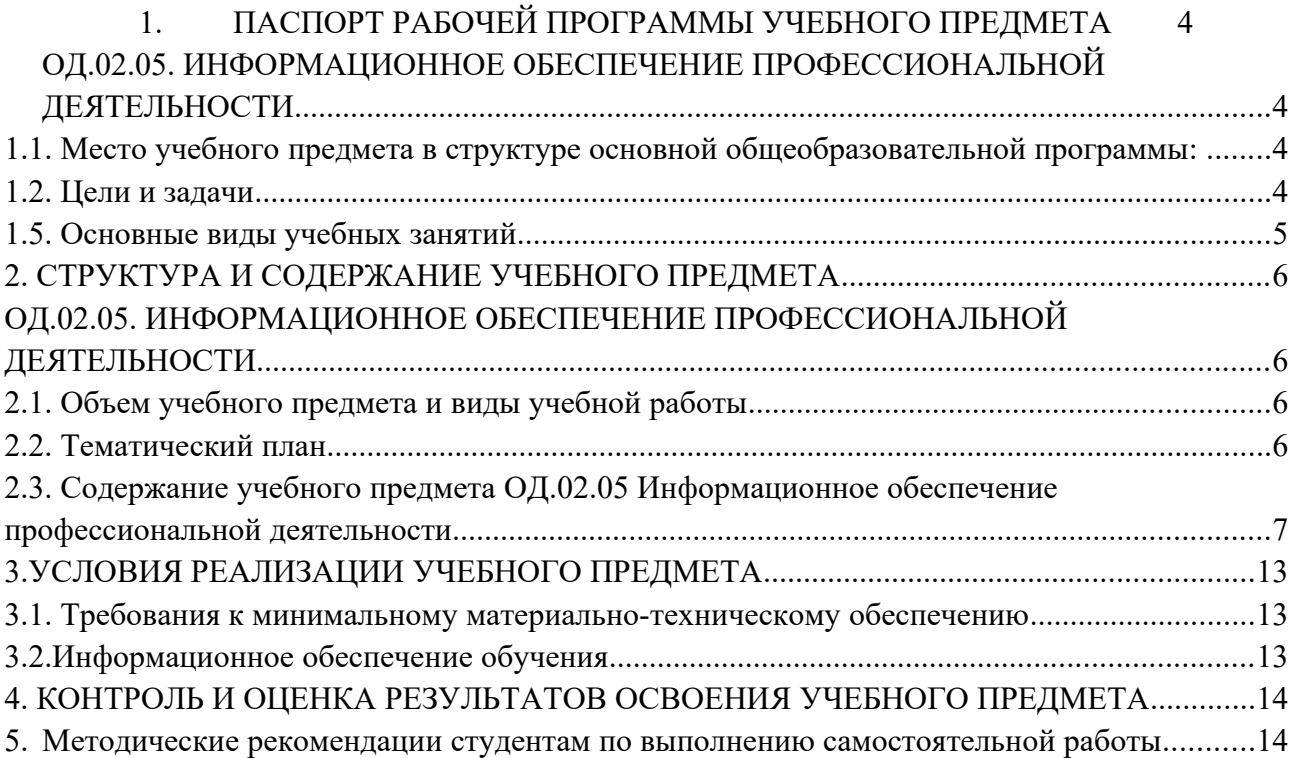

#### <span id="page-2-1"></span><span id="page-2-0"></span>**1. ПАСПОРТ РАБОЧЕЙ ПРОГРАММЫ УЧЕБНОГО ПРЕДМЕТА ОД.02.05. ИНФОРМАЦИОННОЕ ОБЕСПЕЧЕНИЕ ПРОФЕССИОНАЛЬНОЙ ДЕЯТЕЛЬНОСТИ**

<span id="page-2-3"></span>**1.1. Место учебного предмета в структуре основной общеобразовательной программы:** учебный предмет ОД.02.05 Информационное обеспечение профессиональной деятельности входит в общеобразовательный учебный цикл, базовый уровень.

#### <span id="page-2-2"></span>**1.2. Цели и задачи**

Рабочая программа ориентирована на достижение следующих *целей:*

- свободное владение информационными технологиями;

- использование информационных технологий в деятельности, связанной с профессией. *Задачи:* 

- освоение прикладных программ для обработки текстовой, графической, аудио- и видеоинформации;

- приобретение знаний в области информационных сетевых технологий, устройства ПК, его программного обеспечения.

**1.3**. **Планируемые результаты освоения предмета**

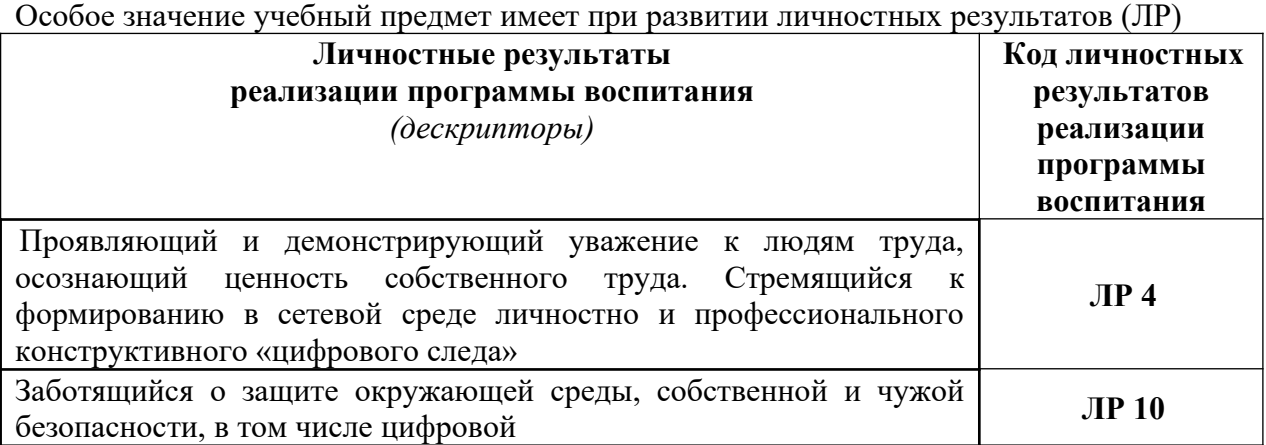

Освоение содержания учебного предмета «Информационное обеспечение профессиональной деятельности» обеспечивает достижение обучающимися следующих метапредметных результатов (М.00) и предметных результатов (П.00):

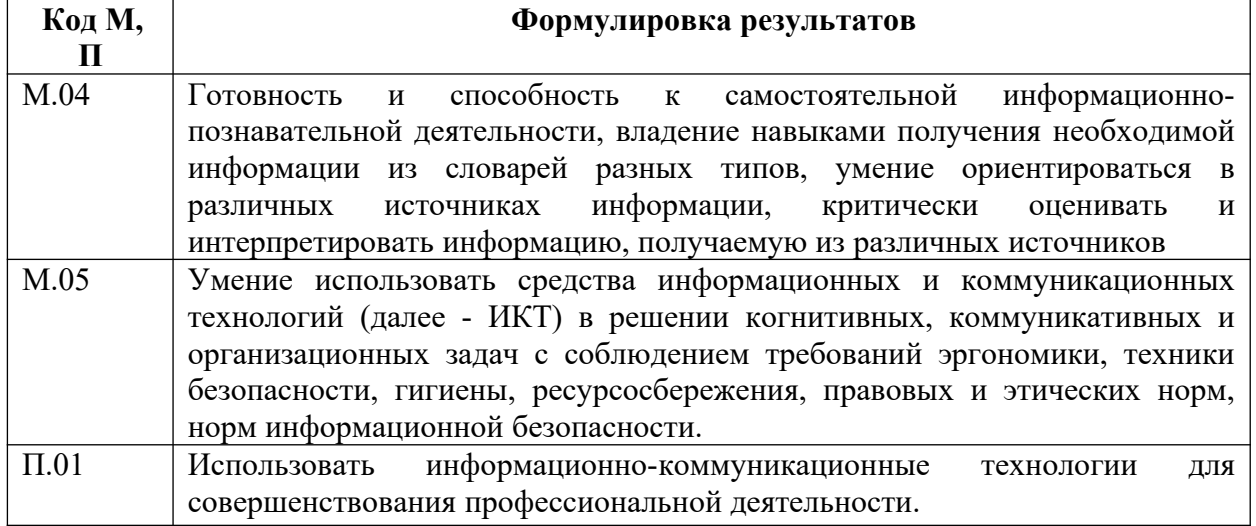

В результате изучения предмета студент должен:

**уметь:** 

- пользоваться компьютером с операционной системой «MS Windows»;
- использовать программы из пакета «MS Office» («Word», «Excel», «PowerPoint»);
- осуществлять свободный поиск информации в сети Интернет;
- пользоваться электронной почтой;

- пользоваться программами обработки и записи звука, MIDI-редакторами; работать в программе «Adobe Photoshop»;

**знать:**

- устройство компьютера;
- основы системного программного обеспечения компьютера;

- прикладные программные продукты позволяющие работать с текстовыми, табличными, фото -, аудио -, видеофайлами, в том числе в компьютерных сетях. Изучение предмета направлено на формирование общих компетенций:

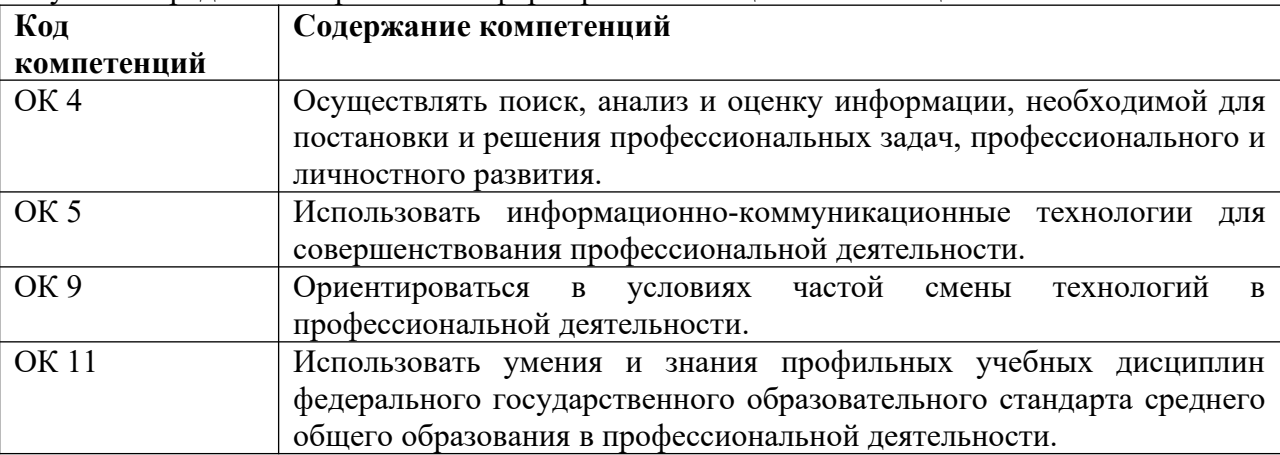

#### **1.4. Рекомендуемое количество часов на освоение программы:**

Максимальная учебная нагрузка обучающегося – 72 часа.

Самостоятельная учебная нагрузка обучающегося – 24 часа.

Обязательная нагрузка студента - 48 часов.

Форма итоговой аттестации – дифференцированный зачёт

<span id="page-3-1"></span><span id="page-3-0"></span>**1.5. Основные виды учебных занятий:** уроки.

## <span id="page-4-0"></span>**2. СТРУКТУРА И СОДЕРЖАНИЕ УЧЕБНОГО ПРЕДМЕТА ОД.02.05. ИНФОРМАЦИОННОЕ ОБЕСПЕЧЕНИЕ ПРОФЕССИОНАЛЬНОЙ ДЕЯТЕЛЬНОСТИ**

## <span id="page-4-2"></span>**2.1. Объем учебного предмета и виды учебной работы**

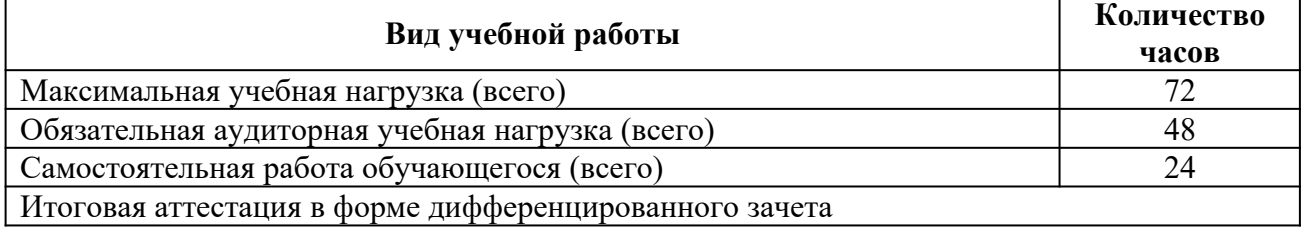

#### <span id="page-4-1"></span>**2.2. Тематический план**

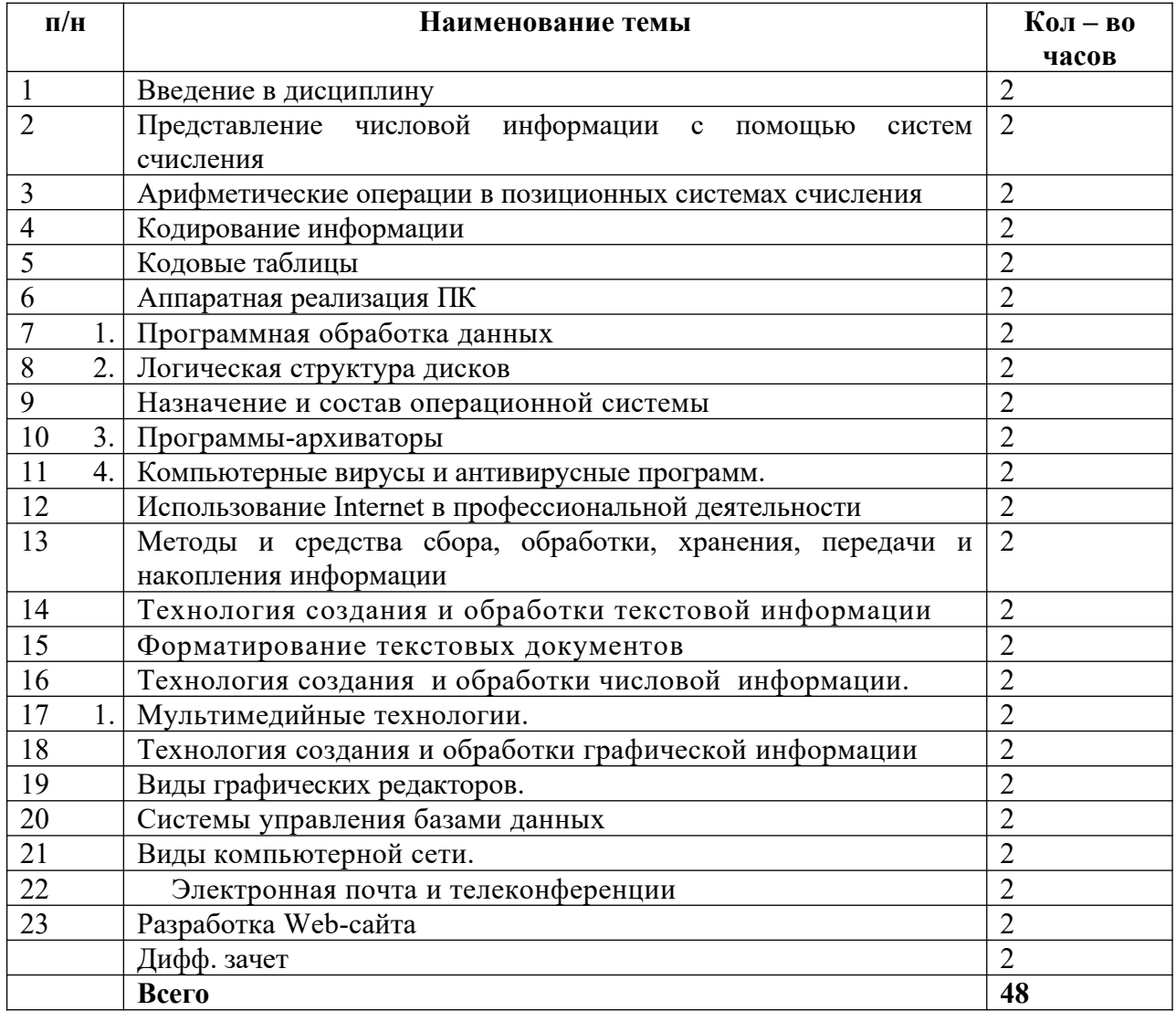

<span id="page-5-0"></span>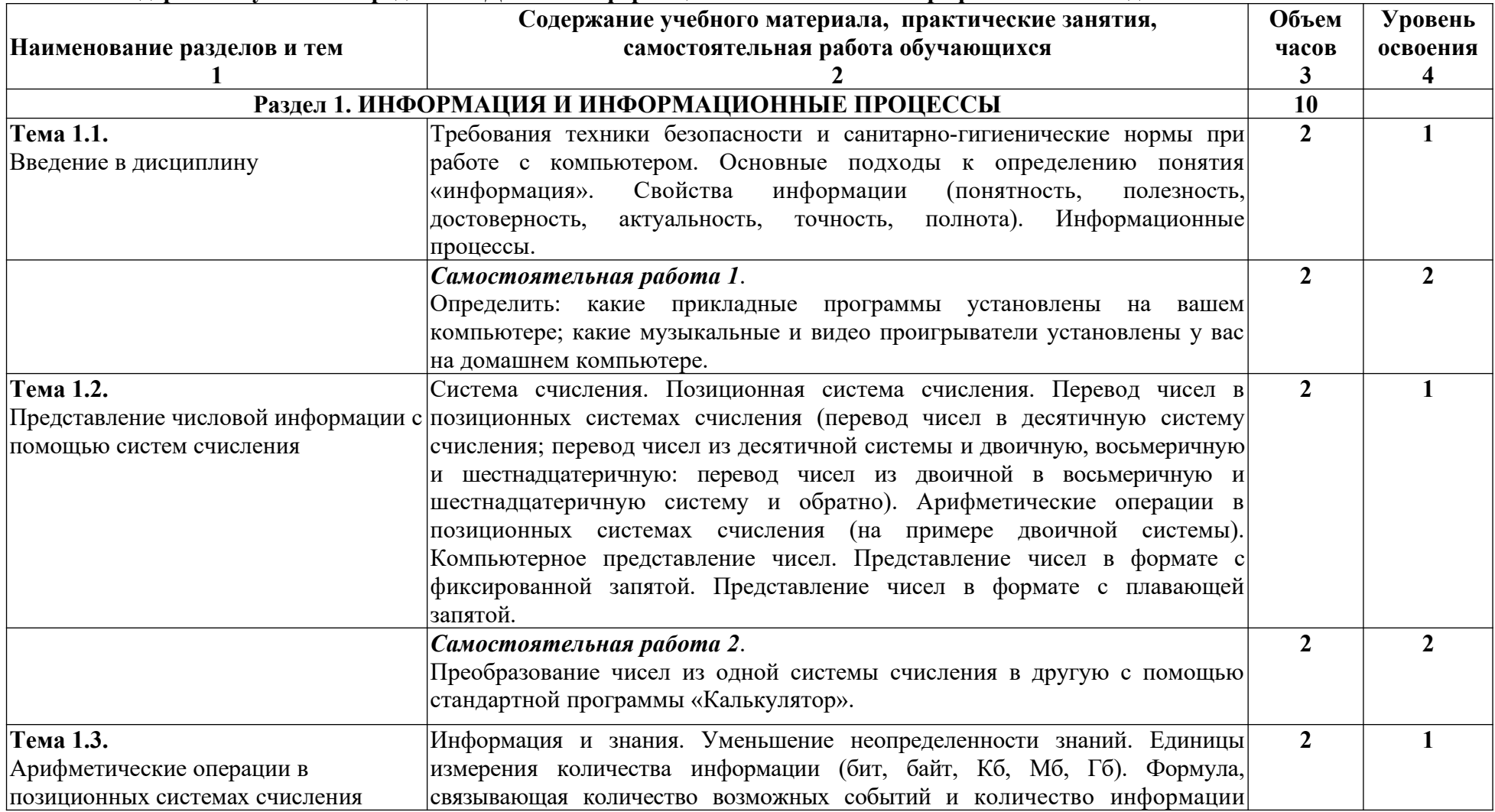

## **2.3. Содержание учебного предмета ОД.02.05 Информационное обеспечение профессиональной деятельности**

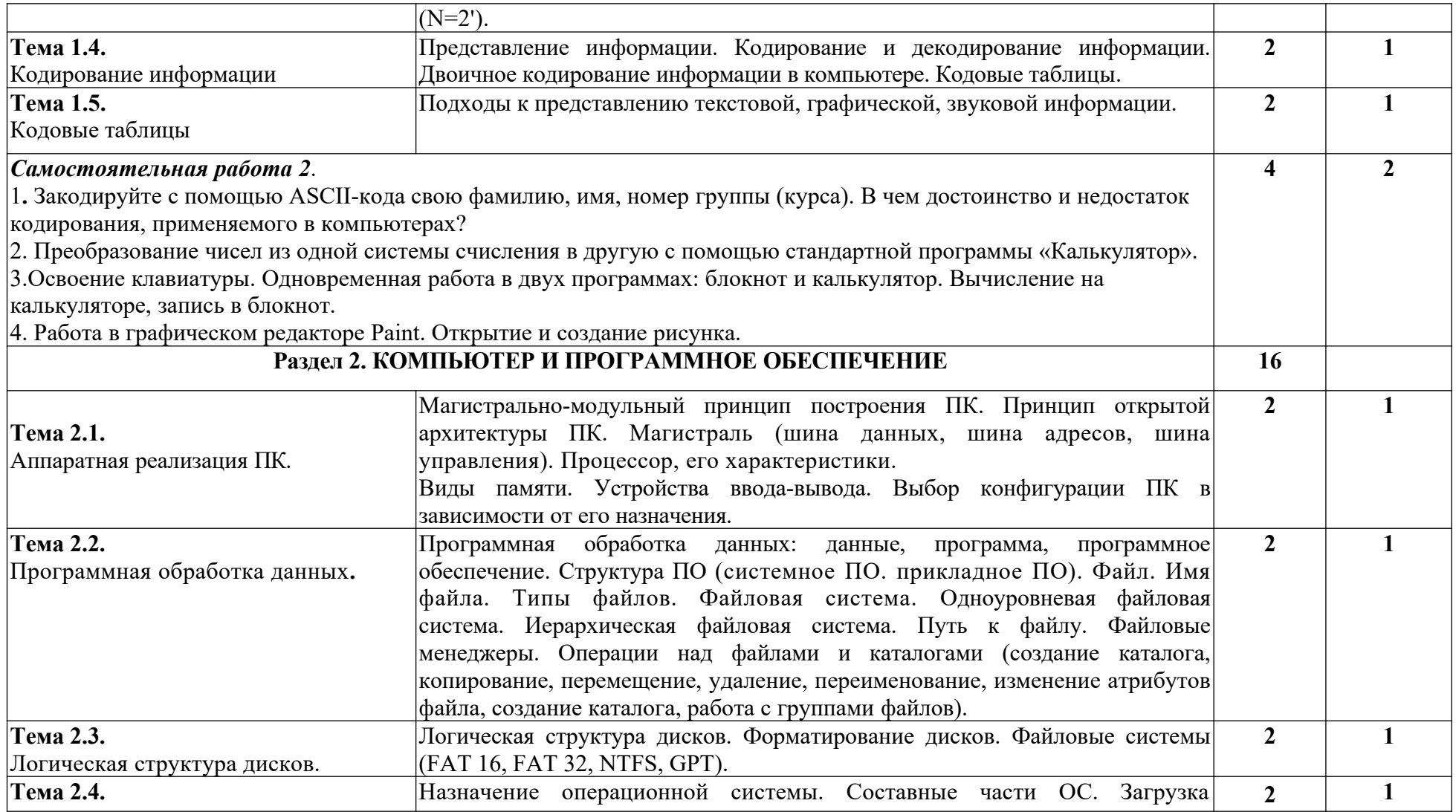

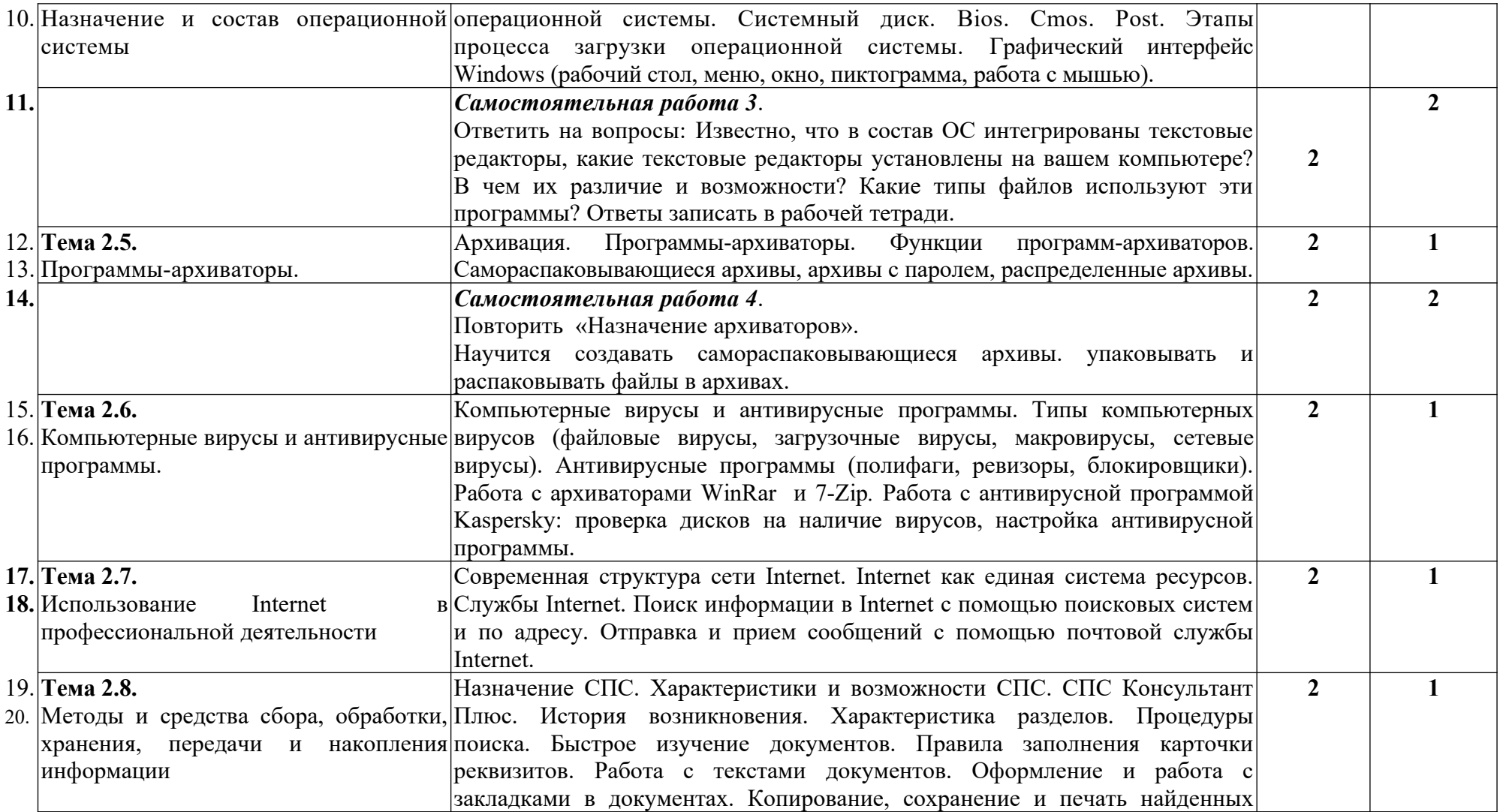

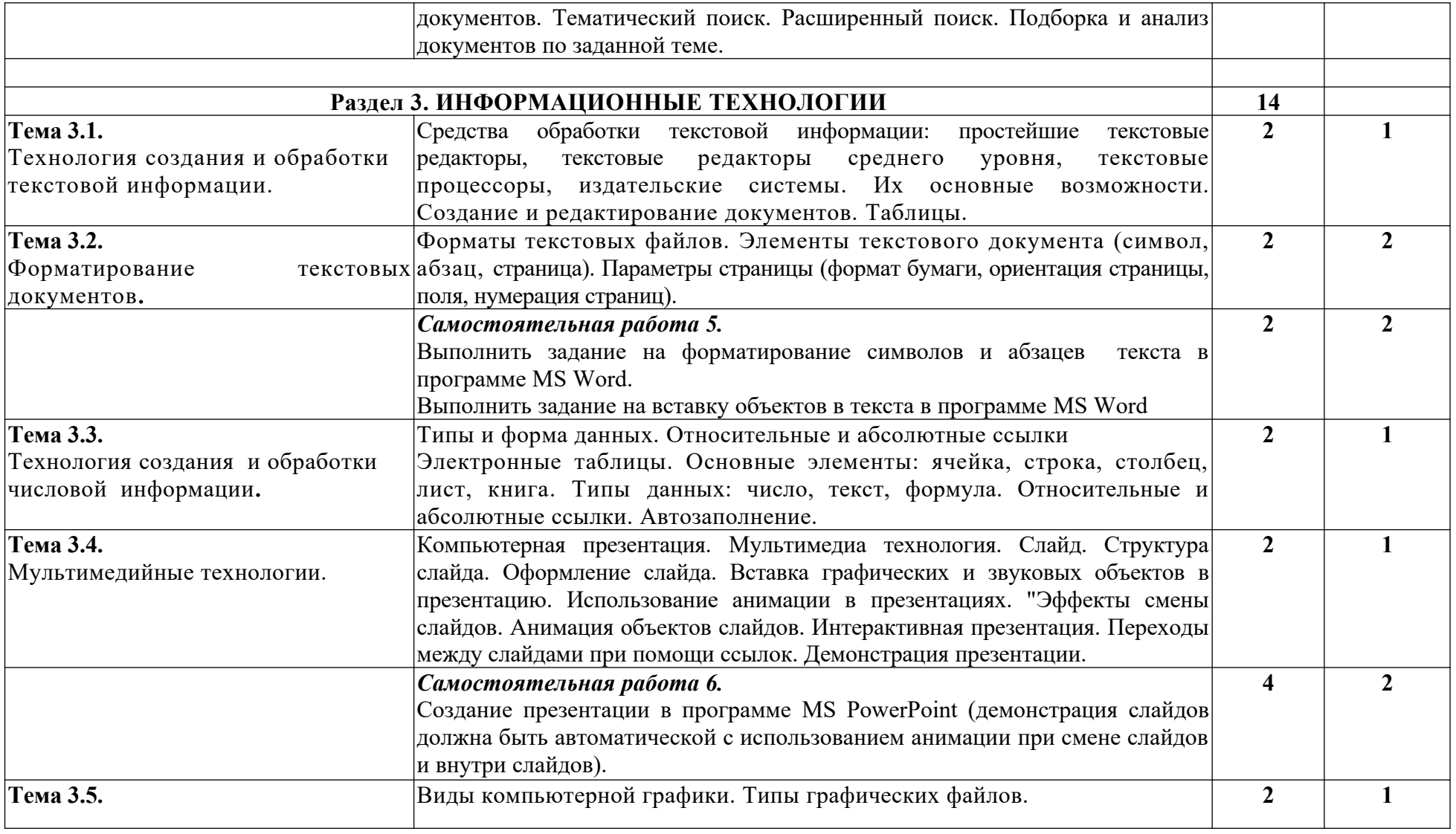

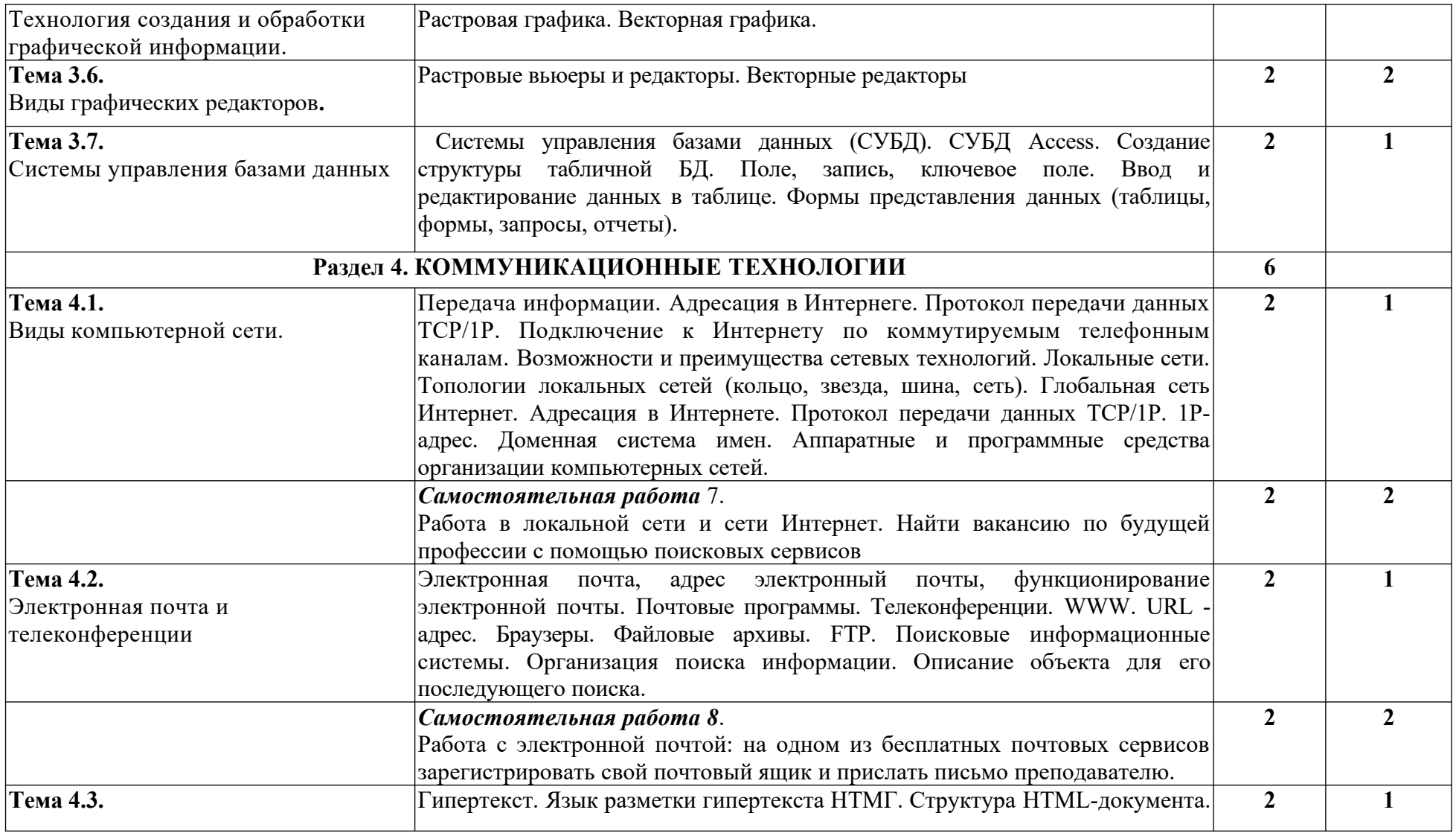

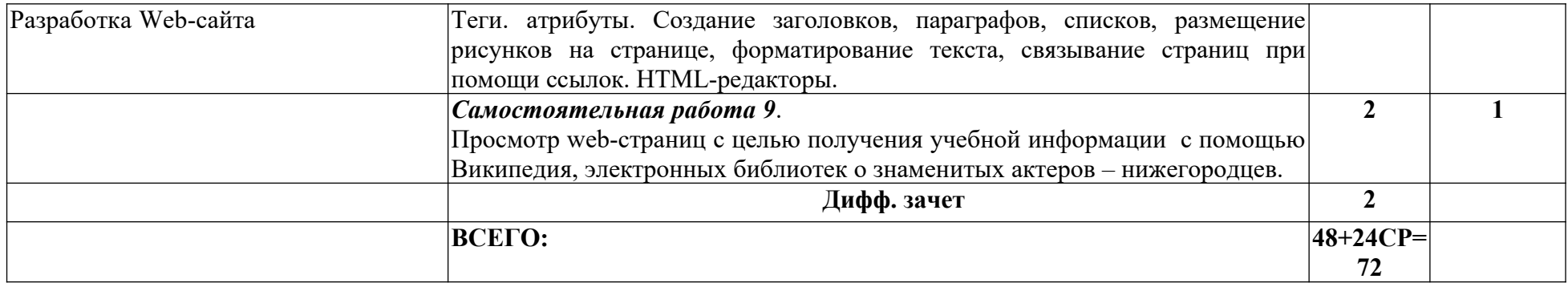

## <span id="page-11-2"></span>**3.УСЛОВИЯ РЕАЛИЗАЦИИ УЧЕБНОГО ПРЕДМЕТА**

#### <span id="page-11-1"></span>**3.1. Требования к минимальному материально-техническому обеспечению**

Учебный кабинет математики и информатики.

#### **Оборудование кабинета:**

- доска,
- столы, посадочные места студентов;
- рабочее место преподавателя;
- компьютерные столы;
- стулья;
- компьютеры;
- ноутбук.

#### <span id="page-11-0"></span>**3.2.Информационное обеспечение обучения**

*Основная литература:*

Гальченко Г.А., Дроздова О.Н. Информатика для колледжей, 2017 г." - Раздел "Информатика - Издательство Феникс" ЭБС ЛАНЬ.

*Дополнительная литература:*

- 1. Кузнецов А. А. и др. Информатика, тестовые задания. М., 2006.
- 2. Ляхович В. Ф. Основы информатики: учебное пособие для студентов ССУЗов. Ростов-н/Д : Изд-во «Феникс», 2003. – 704 с.
- 3. Михеева Е. В. Практикум по информации : учеб. пособие. М., 2004.
- 4. Михеева Е. В., Титова О. И. Информатика: учебник. М., 2005.
- 5. Самылкина Н. Н. Построение тестовых задач по информатике. Методическое пособие. М., 2006.
- 6. Уваров В. М., Силакова Л. А., Красникова Н. Е. Практикум по основам информатики и вычислительной техники : учеб. пособие. – М., 2005.
- 7. Угринович Н. Д. и др. Практикум по информатике и информационным технологиям. М., 2002.

#### *Интернет-ресурсы*

- 1. <http://www.informika.ru/> Государственный научно-исследовательский институт информационных технологий и телекоммуникаций.
- 2. <http://cisco.netacad.net/> сервер дистанционного обучения Cisco.
- 3. <http://www.rusdoc.df.ru/net.shtml> статьи и книги по информационным технологиям.
- 4. <http://www.gov.cap.ru/hierarhy.asp?page=./94353/112937/122365/127243> учебная литература по информатике.

## <span id="page-12-1"></span>**4. КОНТРОЛЬ И ОЦЕНКА РЕЗУЛЬТАТОВ ОСВОЕНИЯ УЧЕБНОГО ПРЕДМЕТА**

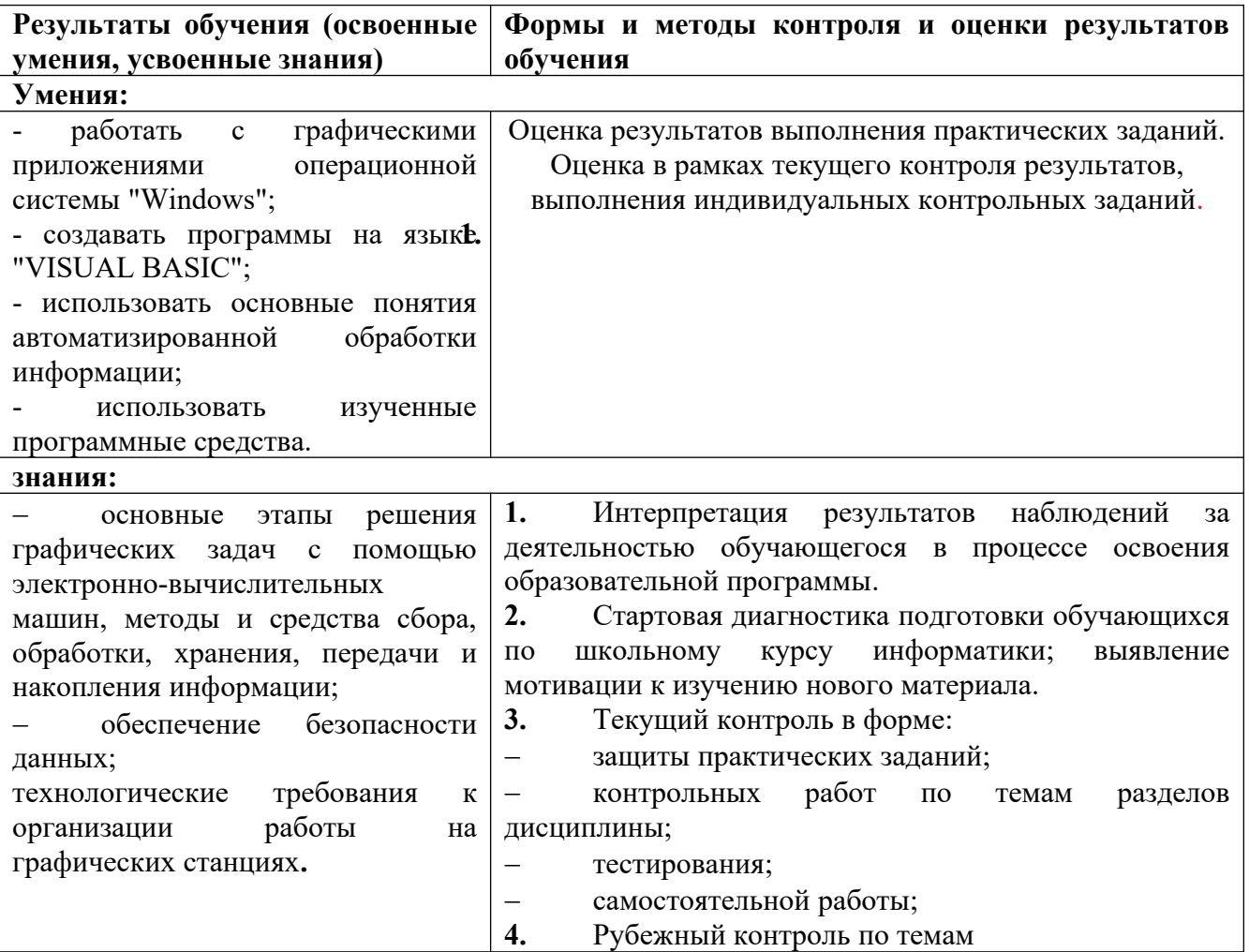

#### <span id="page-12-0"></span>**5. Методические рекомендации студентам по выполнению самостоятельной работы**

Самостоятельная работа представляет собой обязательную часть основной образовательной программы (выражаемую в часах), выполняемую студентом внеаудиторных занятий в соответствии с заданиями преподавателя. Результат самостоятельной работы контролируется преподавателем.

Самостоятельная работа может выполняться студентом в репетиционных аудиториях, читальном зале библиотеки, компьютерных классах, а также в домашних условиях.

 Основной формой самостоятельной работы является домашнее задание. Оно даётся обычно к каждому занятию.

Целесообразно на всех этапах прохождения дисциплины приучать студента работать с планом ответа: учить составлять на младших курсах, контролировать их наличие на старших; определять логику выстраивания ответа с учетом всех требований к его содержанию, эмоциональной выразительности высказывания и регламенту (примерно 15 минут на экзамене, 20-25 мин. на семинаре).

Реферат - форма практической самостоятельной работы студента, позволяющая ему критически освоить один из разделов учебной программы дисциплины или междисциплинарного курса. Рекомендуемый план реферата:

тема, предмет (объект) и цель работы; 2) метод проведения работы; 3) результаты работы; 4) выводы (оценки, предложения), принятые и отвергнутые гипотезы; 5) области применения,

6) библиография. В течение семестра рекомендуется выполнять не более одного реферата. Среди различных видов домашних заданий (устные, письменные и учебно-практические) значительно чаще других практикуются устные виды. Основной из них - это работа с учебной

книгой. Внимательно читая текст, учащийся вспоминает пройденное на занятиях, уясняет новые понятия, запоминает (осмысленно заучивает) необходимые названия, имена, термины, даты с тем, чтобы уметь пересказать заданное и отвечать на вопросы.

*Порядок и принципы выполнения компьютерной презентации*

Перед созданием презентации необходимо четко определиться с целью, создаваемой презентации, построить вступление и сформулировать заключение, придерживаться основных этапов и рекомендуемых принципов ее создания.

Презентация должна соответствовать особенностям целевой аудитории, поэтому при ее подготовке рекомендуется представить себя на месте слушателя.

Основные этапы работы над компьютерной презентацией:

1. Спланируйте общий вид презентации по выбранной теме, опираясь на собственные разработки и рекомендации преподавателя.

- 2. Распределите материал по слайдам.
- 3. Отредактируйте и оформите слайды.
- 4. Задайте единообразный анимационный эффект для демонстрации презентации.
- 5. Распечатайте презентацию.
- 6. Прогоните готовый вариант перед демонстрацией с целью выявления ошибок.
- 7. Доработайте презентацию, если возникла необходимость.

*Основные принципы выполнения и представления компьютерной презентации*

 помните, что компьютерная презентация не предназначена для автономного использования, она должна лишь помогать докладчику во время его выступления, правильно расставлять акценты;

 не усложняйте презентацию и не перегружайте ее текстом, статистическими данными и графическими изображениями;

 *не читайте текст на слайдах*. Устная речь докладчика должна дополнять, описывать, но не пересказывать, представленную на слайдах информацию;

 дайте время аудитории ознакомиться с информацией каждого нового слайда, а уже после этого давать свои комментарии к показанному на экране. В противном случае внимание слушателей будет рассеиваться;

 делайте перерывы. Не следует торопиться с демонстрацией последующего слайда. Позвольте слушателям подумать и усвоить информацию;

 предложите раздаточный материал в конце выступления, если это необходимо. Не делайте этого в начале или в середине доклада, т.к. все внимание должно быть приковано к вам и к экрану;

 обязательно отредактируйте презентацию перед выступлением после предварительного просмотра (репетиции).